## $\mathbf{I}\mathbf{B}\mathbf{M}$  **MVS/ESA**

• ..

**Component Diagnosis: Callable Service Requests** 

**MVS System Product: JES2 Version 3 JES3 Version 3** 

"Restricted Materials of IBM" Licensed Materials - Property of IBM LY28-1024-1 © Copyright IBM Corp. 1988, 1989

# **---- ----**

 $MVS/ESA$ **Component Diagnosis: Callable Service Requests** 

**MVS System Product: JES2 Version 3 JES3 Version 3** 

# **Production of This Book** -----------------------------,.

This book was prepared and formatted using the IBM BookMaster document markup language.

#### **Second Edition (December, 1989)**

This is a major revision of, and obsoletes, LY28-1024-0. See the Summary of Changes following the Contents for a summary of the changes made to this manual. Technical changes or additions to the text and illustrations are indicated by a vertical line to the left of the change.

This edition applies to Version 3 Release 1.3 of MVS/System Product 5685-001 or 5685-002 and to all subsequent releases until otherwise indicated in new editions or Technical Newsletters. Changes are made periodically to the information herein; before using this publication in connection with the operation of IBM systems, consult the latest IBM System/370 Bibliography, GC20-0001, for the editions that are applicable and current.

References in this publication to IBM products or services do not imply that IBM intends to make these available in all countries in which IBM operates. References to IBM products in this document do not imply that functionally equivalent products may be used. The security certification of the trusted computing base that that includes the products discussed herein covers certain IBM products. Please contact the manufacturer of any product you may consider to be functionally equivalent for information on that product's security classification. This statement does not expressly or implicitly waive any intellectual property right IBM may hold in any product mentioned herein.

Publications are not stocked at the address given below. Requests for IBM publications should be made to your IBM representative or to the IBM branch office serving your locality.

A form for reader's comments is provided at the back of this publication. If the form has been removed, comments may be addressed to IBM Corporation, Information Development, Department 058, Building 921-2, PO Box 950, Poughkeepsie, NY 12602. IBM may use or distribute whatever information you supply in any way it believes appropriate without incurring any obligation to you.

© Copyright International Business Machines Corporation 1988, 1989 All Rights Reserved

#### $-$  PROGRAMMING INTERFACES  $-$

This book consists entirely of diagnostic information. Such information should never be used as programming interface information.

## **About This Book**

This book will help you diagnose problems in the callable service requests component. Using the book, you will be able to:

- Follow diagnostic procedures for each type of problem in the component
- Collect and analyze data needed to diagnose the problem
- Develop a search argument to be used for searching problem reporting data bases
- Know what problem data is needed before reporting the problem to IBM

### **Trademarks**

The following are trademarks of International Business Machines Corporation.

- MVS/ESA™
- Hiperspace™

The following are registered trademarks of International Business Machines Corporation.

• BookMaster®

### **Who Should Use This Book**

This book is for anyone who diagnoses problems that appearto be caused by callable service requests.

The level of detail at which this book is written assumes that the reader:

- Understands basic system concepts and the use of system services
- Codes in assembler language, and reads assembler and linkage editor output
- Codes JCL statements for batch jobs and cataloged procedures
- Understands the commonly used diagnostic tasks and aids, such as message logs, dumps, and the interactive problem control system (IPCS)
- Understands the externals for callable service requests

#### **How to Use this Book**

Before using this book, collect the following problem data. If you do not have this data, see the Basics of Problem Determination book and perform its procedures.

- The problem type, such as an abend
- The product name
- The component name: callable service requests

Use this book to diagnose problems only in callable service requests. If the component name is not callable service requests, return to the Basics of Problem Determination book to identify the component. Use the component diagnosis book for the identified component.

Use this book to diagnose problems in the component as follows:

- 1. Identify the problem type.
- 2. Collect problem data.
- 3. Analyze the problem data to develop symptoms and to identify the failing code.
- 4. Fix the problem, if it is in installation-provided code.
- 5. Develop search arguments, search problem reporting data bases, and request the problem fix, if the problem has been reported before. If not, continue diagnosis.
- 6. Collect additional problem data.
- 7. Analyze the problem data to isolate the problem.
- 8. Report the problem to IBM, if assistance is needed or if the problem is new.

#### **Where to Find More Information**

The following table lists books that contain information related to the information contained in this book.

When this book references information in other books, the shortened version of the book title is used. The following table shows the shortened titles, complete titles, and order numbers of the books that you might need while you are using this book.

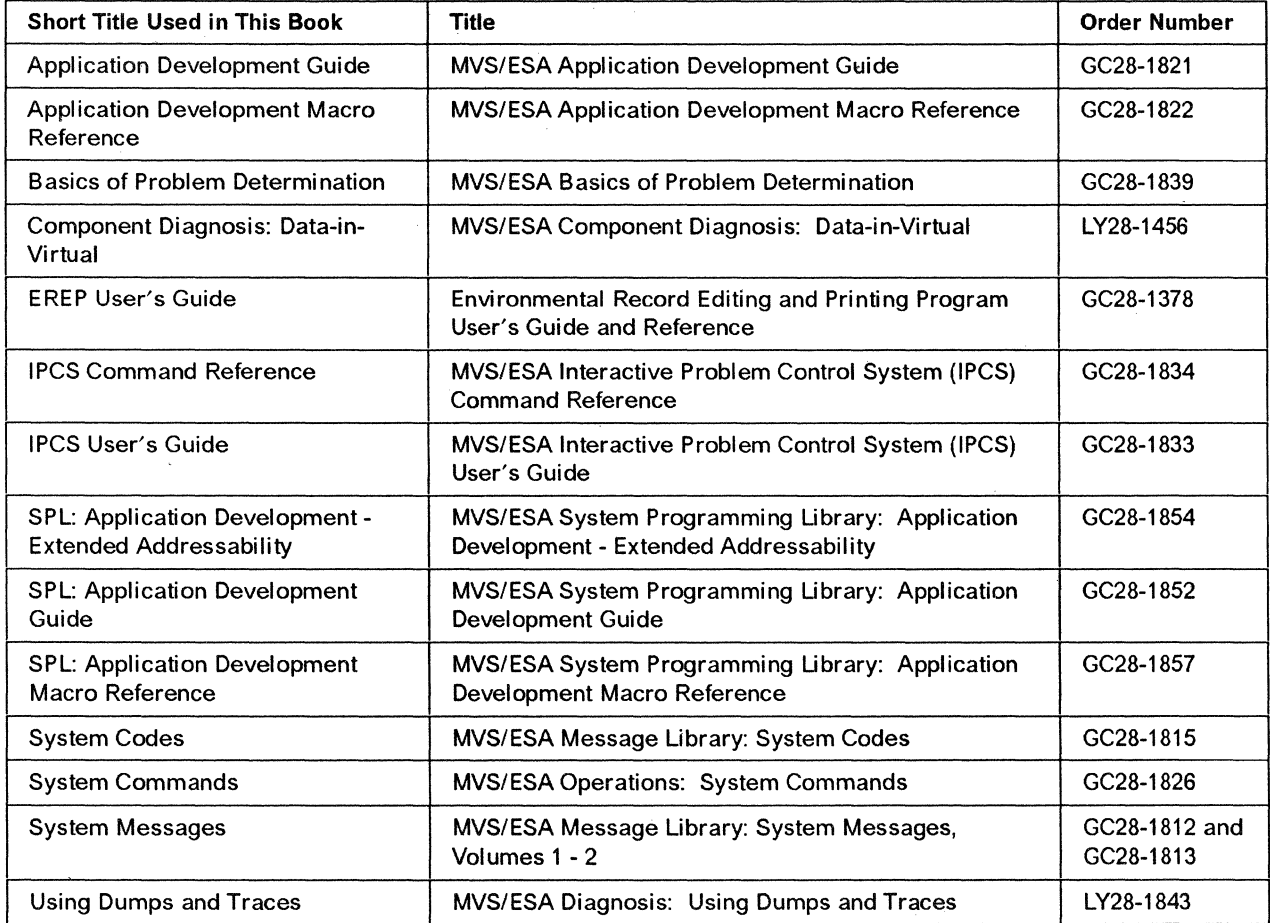

## Diagnosis Library

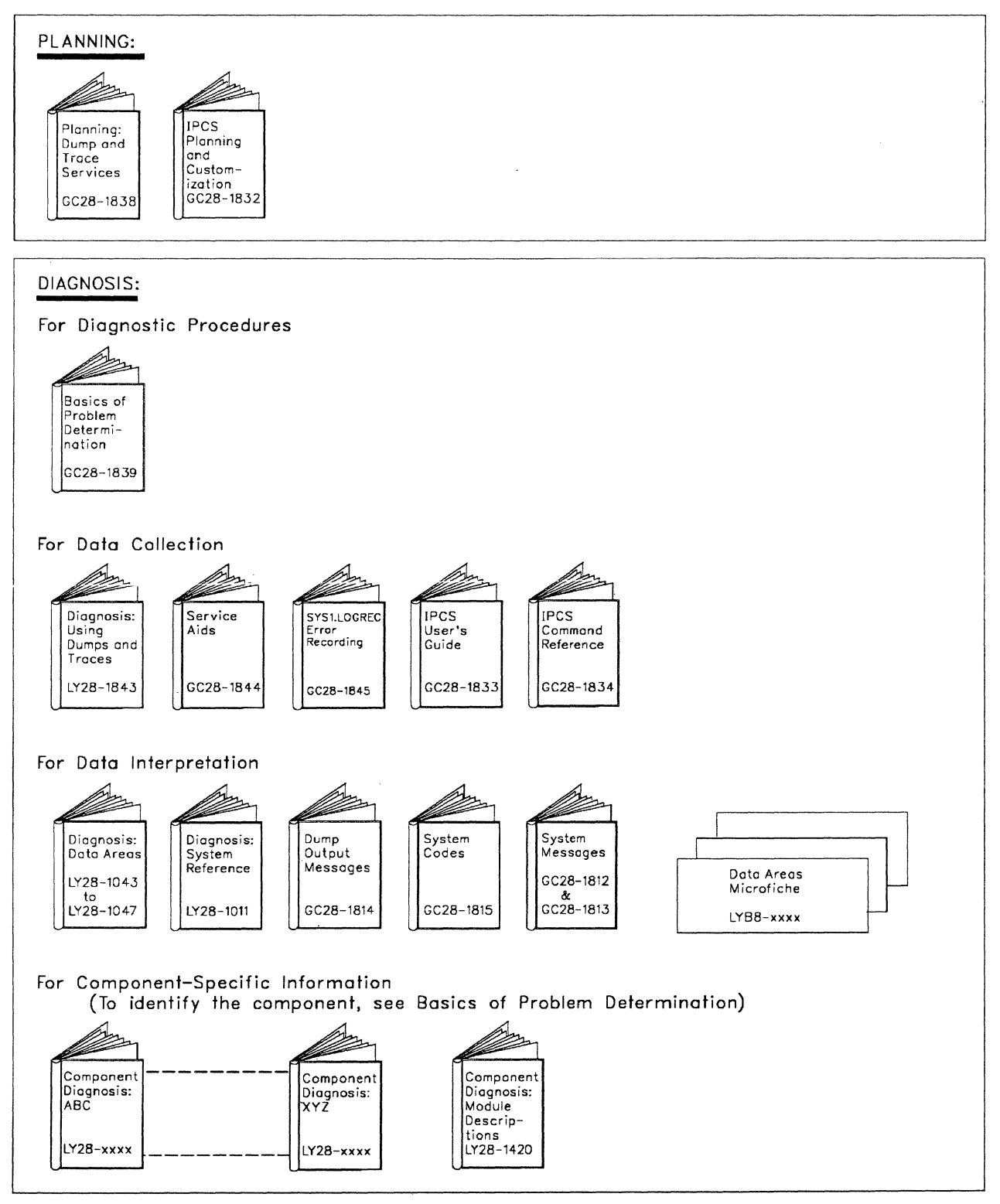

 $\chi$ 

## **Contents**

 $\overline{\phantom{a}}$ 

 $\overline{1}$ 

 $\overline{1}$  $\overline{1}$ 

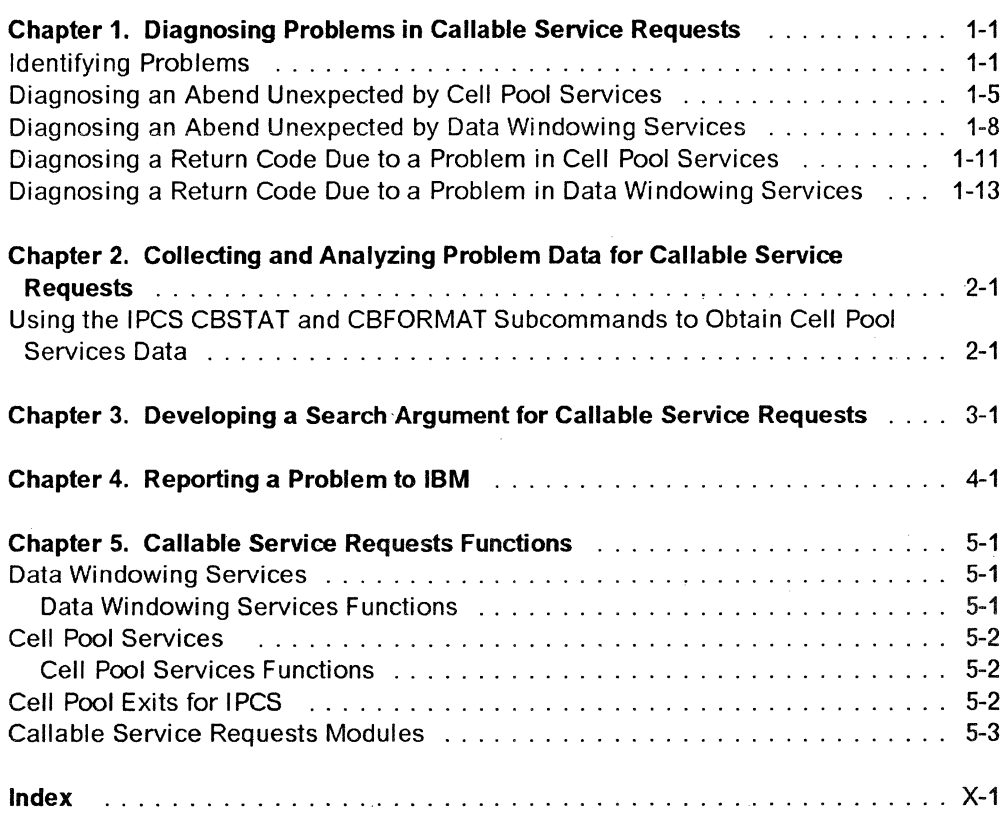

 $\overline{1}$ 

## **Summary of Changes**

J

Summary of Changes for LY28-1024-1 MVS/System Product Version 3 Release 1.3

The following summarizes the changes to the book.

New Information: Information was added to support cell pool services.

Changed Information: Chapters 2 through 4 are renumbered to 3 through 5 and a new Chapter 2, "Collecting and Analyzing Problem Data for Callable Service Requests" is added.

Summary of Changes for L Y28-1024-0 MVS/System Product Version 3 Reiease 1

This book contains diagnostic information for callable service requests. This component provides callable interfaces to support applications and system services that are not directly available from high level languages. This component is new for MVS/System Product Version 3 Release 1.

 $\mathcal{L}$ 

 $\mathcal{A}$ 

## **Chapter 1. Diagnosing Problems in Callable Service Requests**

# Prerequisites ---------------------------,

Before using this book, collect the following problem data. If you do not have this data, see the Basics of Problem Determination book and perform its procedures.

- The problem type, such as an abend
- The product name
- The component name: callable service requests

Use this book to diagnose problems only in callable service requests. If the component name is not callable service requests, return to the Basics of Problem Determination book to identify the component. Use the component diagnosis book for the identified component.

## **Identifying Problems**

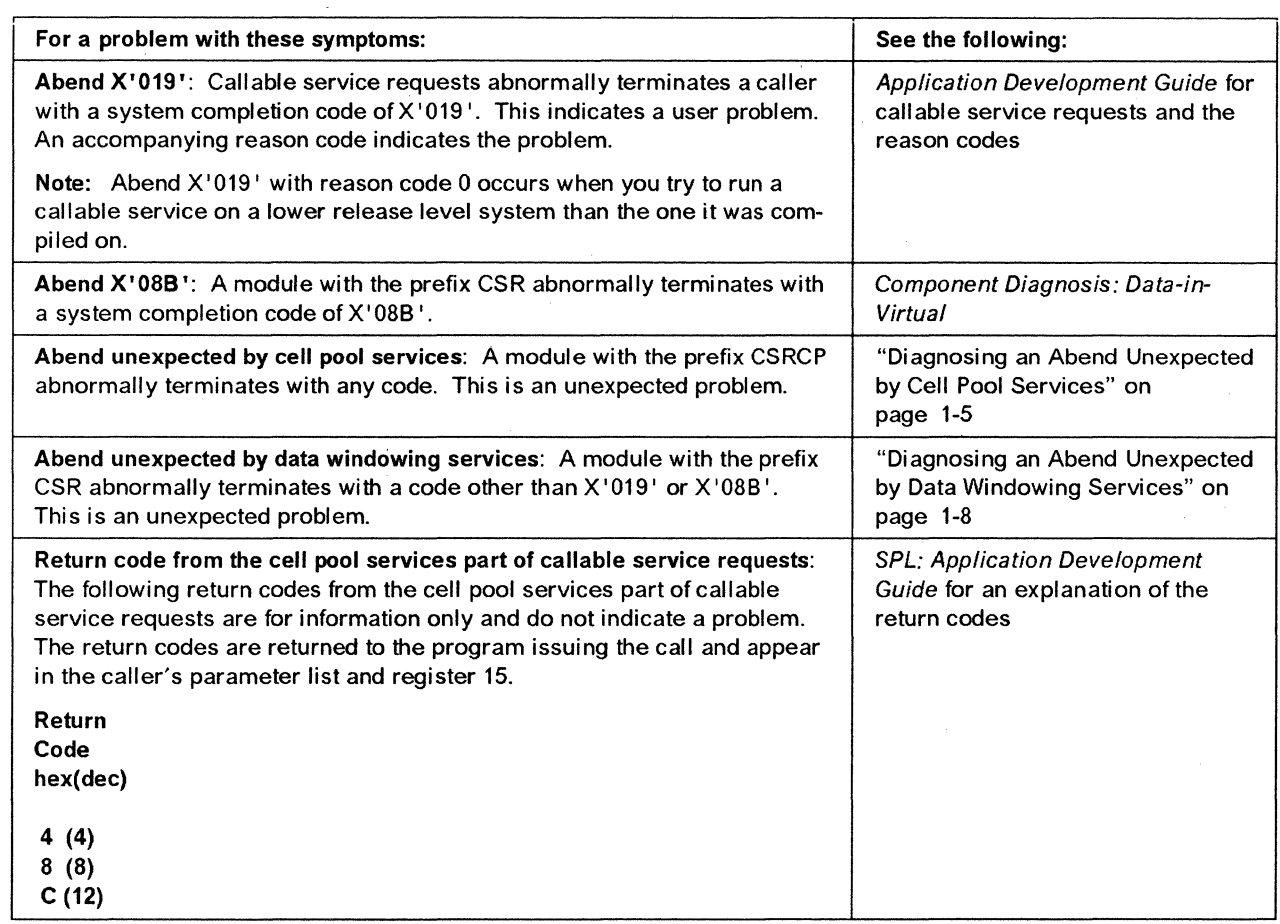

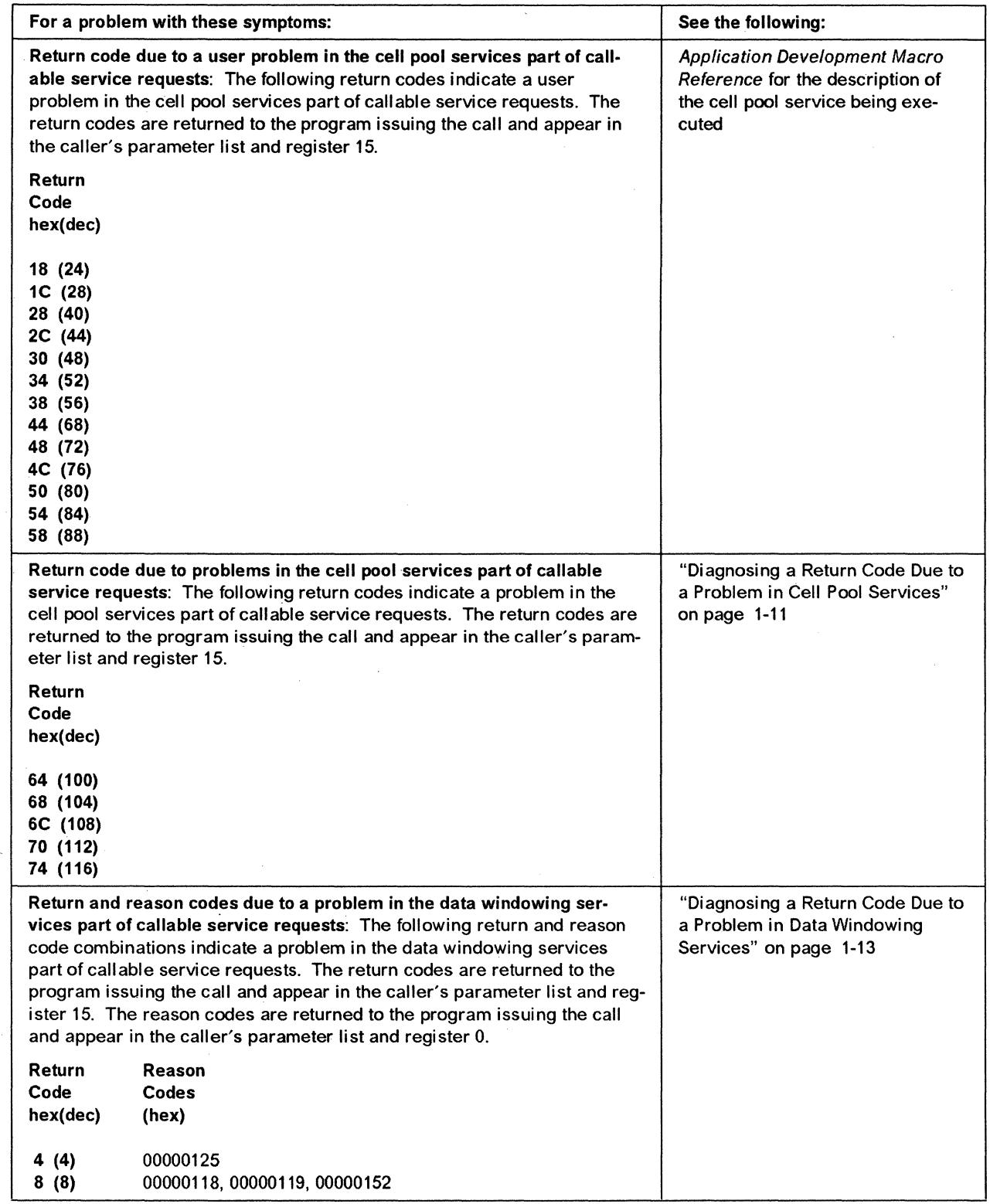

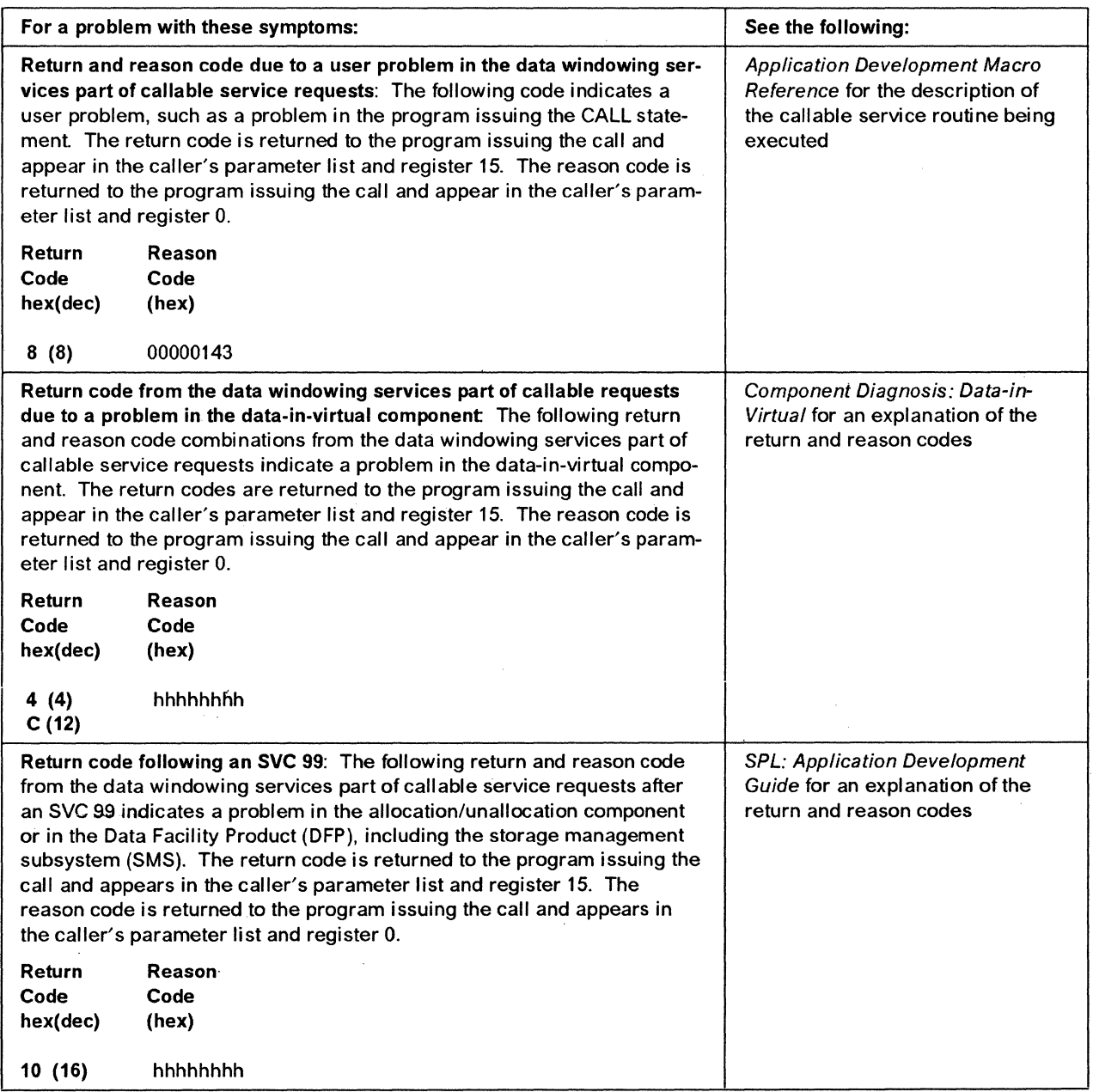

 $\mathcal{L}$ 

 $\mathbf{J}^{\mathrm{max}}$ 

## **Diagnosing an Abend Unexpected by Cell Pool Services**

A module with the prefix CSRCP abnormally terminates with any code. This is an unexpected problem.

Callable service requests has no error recovery. Any dumps will appear to be for a problem in the caller or data-in-virtual.

If the instruction at time of error is in callable service requests, check for a problem in the caller's parameter list.

Another possible cause of the problem is that the application issuing the CALL for a callable service did not check the return code after the CALL; then the application issued another CALL to another callable service using incorrect output from the first CALL.

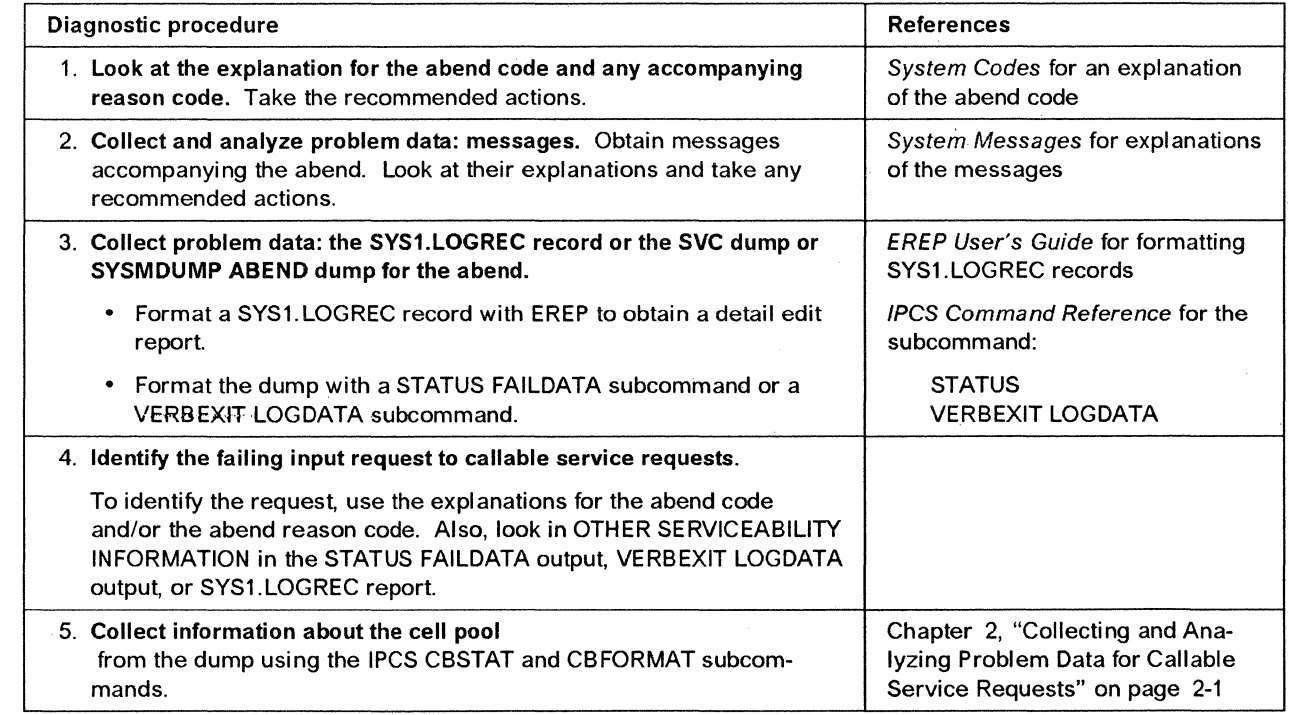

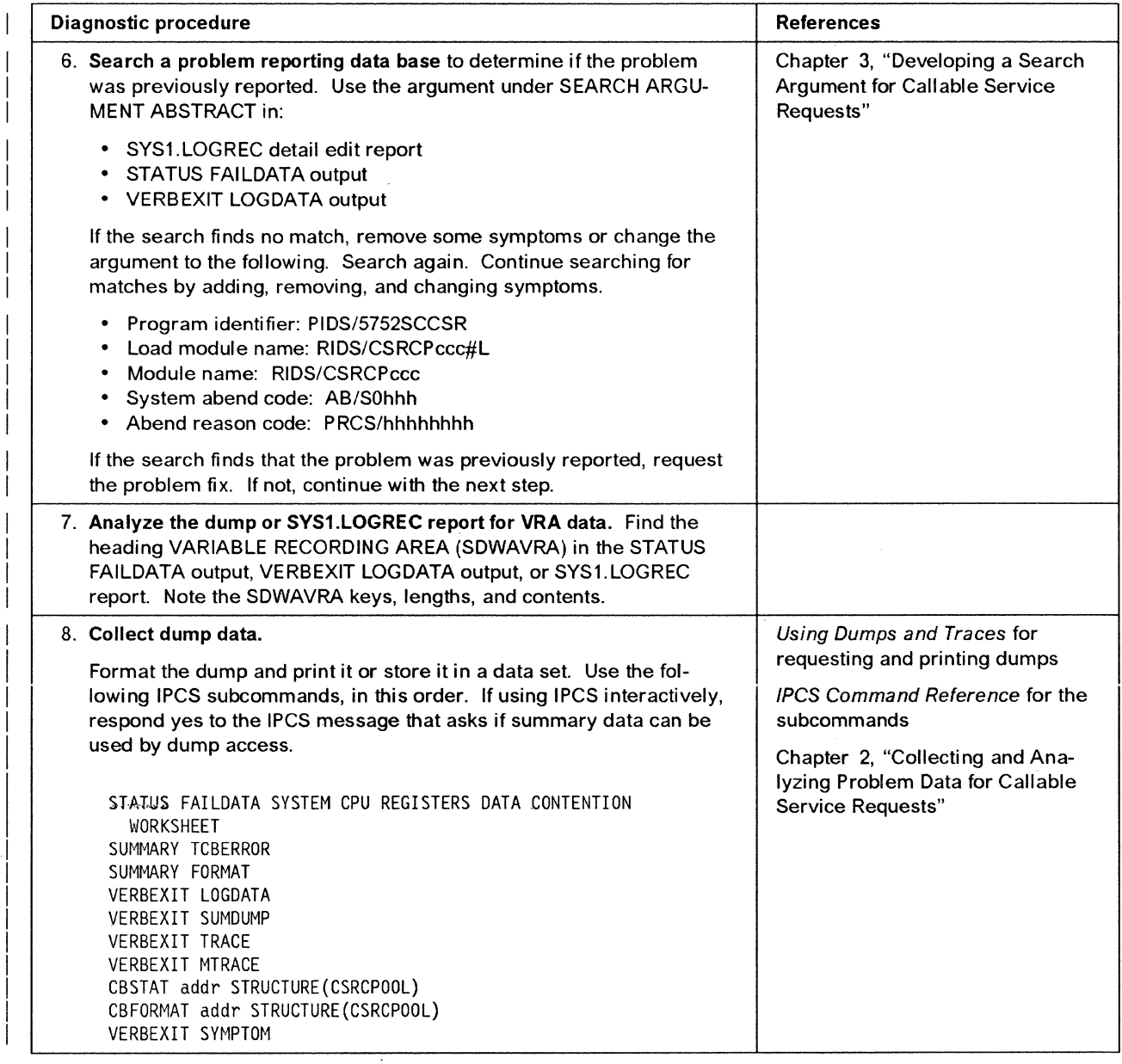

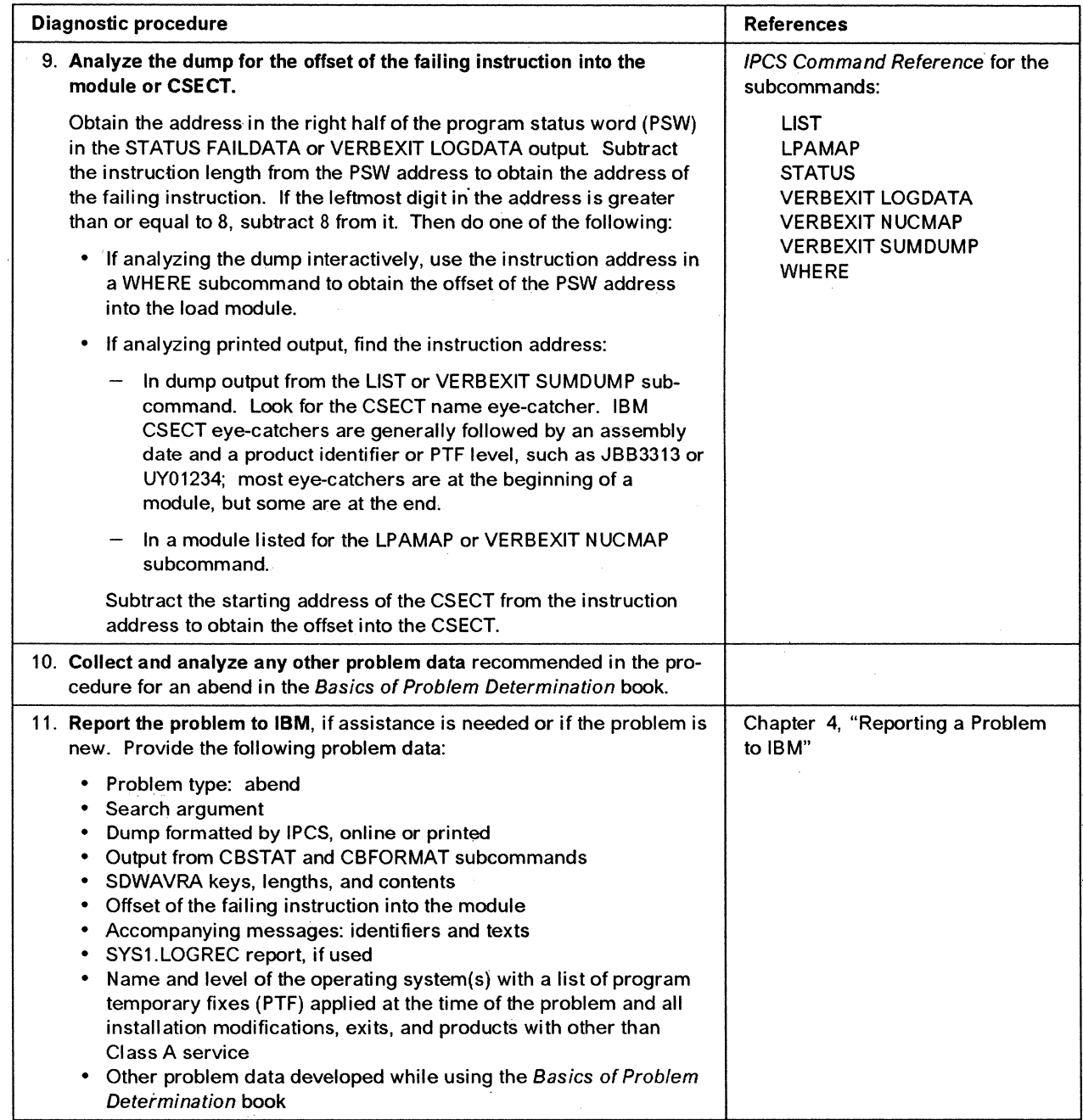

 $\overline{1}$ 

### **Diagnosing an Abend Unexpected by Data Windowing Services**

A module with the prefix CSR abnormally terminates with a code other than X '019' orX'08B'. This is an unexpected problem.

Callable service requests has no error recovery. Any dumps will appear to be for a problem in the caller or data-in-virtual.

If the instruction at time of error is in callable service requests, check for a problem in the caller's parameter list.

Another possible cause of the problem is that the application issuing the CALL for a callable service did not check the return code after the CALL; then the application issued another CALL to another callable service using incorrect output from the first CALL.

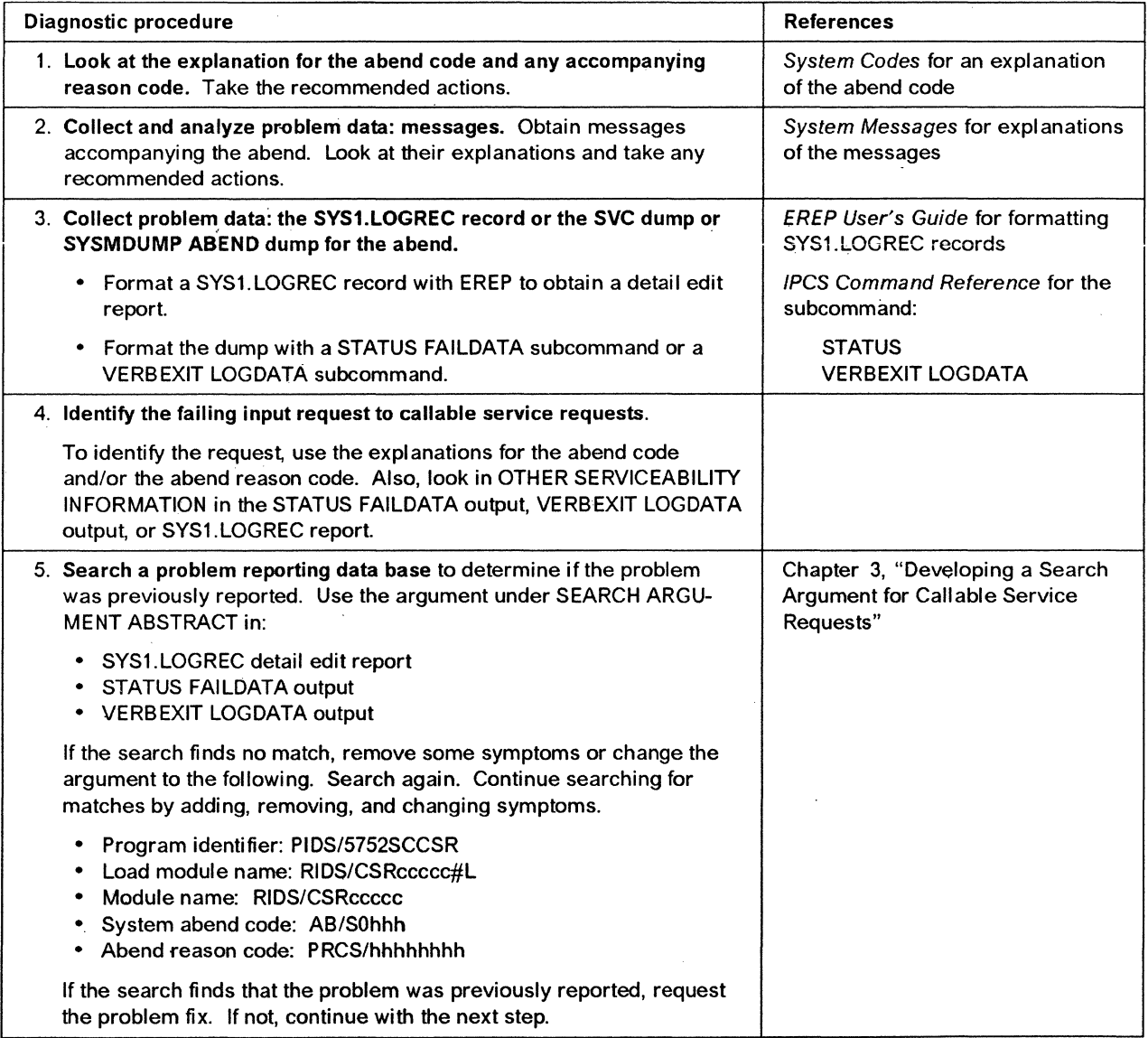

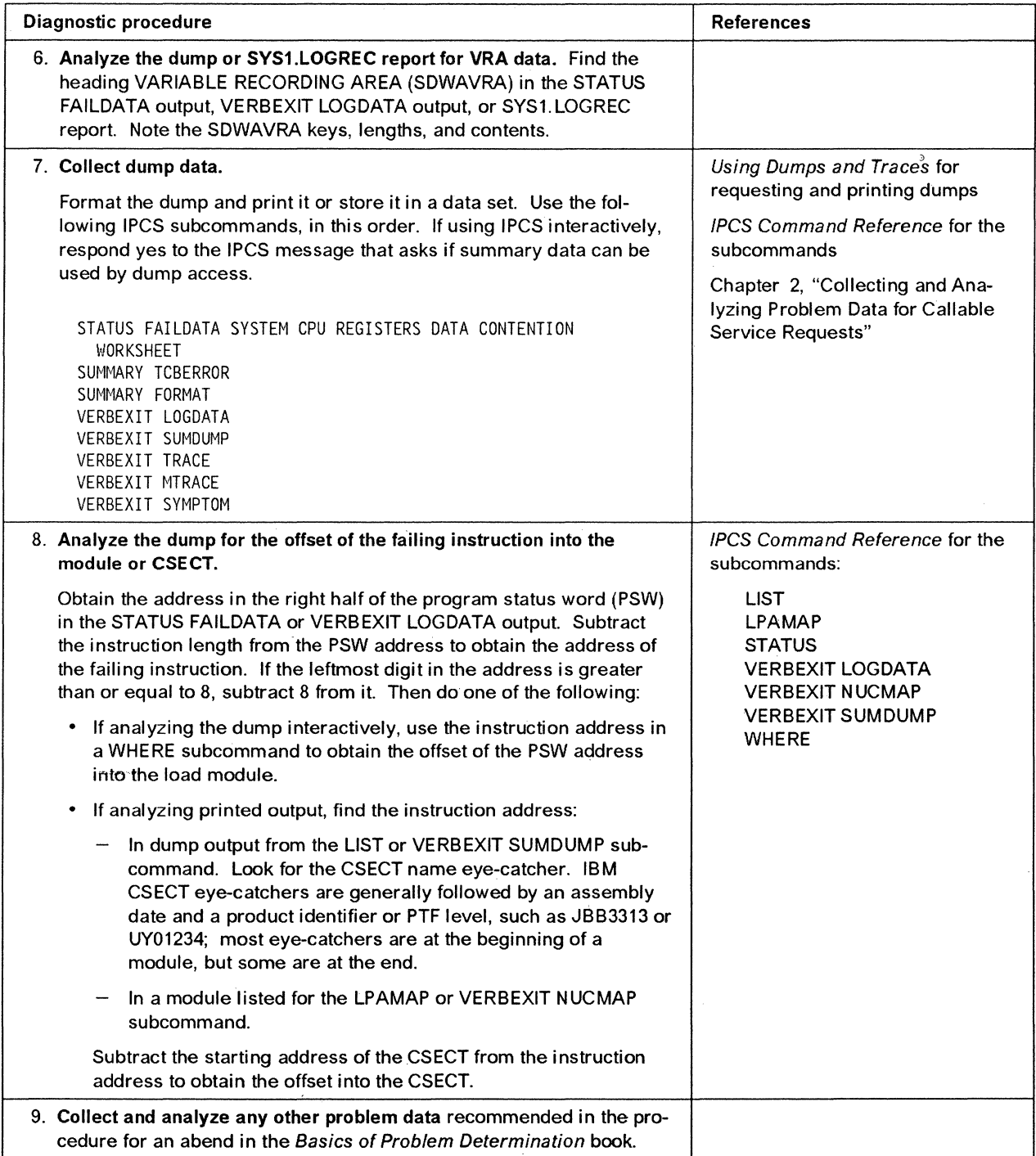

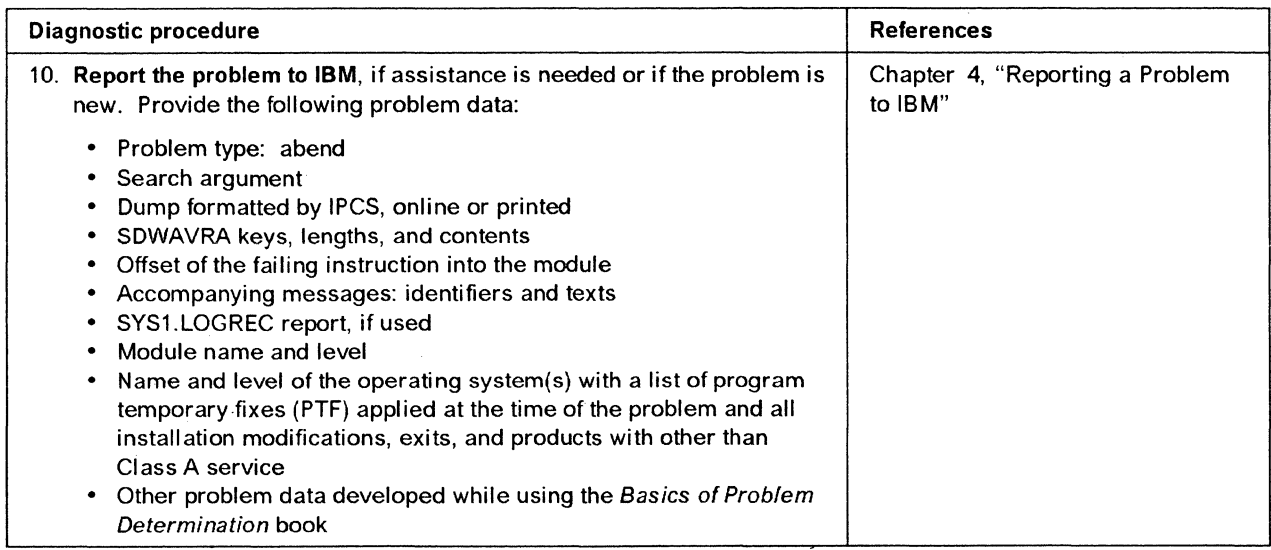

 $\bar{\epsilon}$ 

## **Diagnosing a Return Code Due to a Problem in Cell Pool Services**

Use this procedure if the return code from the cell pool services part of callable service requests is on of the following. The codes indicate that cell pool services has found a problem in a data structure or in an associated service. The return codes are returned to the program issuing the call and appear in the caller's parameter list and register 15.

Return Code

hex(dec)

- 64 (100) 68 (104) 6C (108)
- 70 (112)
- 74 (116)

The return codes may be caused by one of the following conditions:

- The application is reusing storage that was originally given to a cell pool.
- The memory management service that the application is using encountered a problem.
- There could be a problem with the code within the cell pool services part of the component.

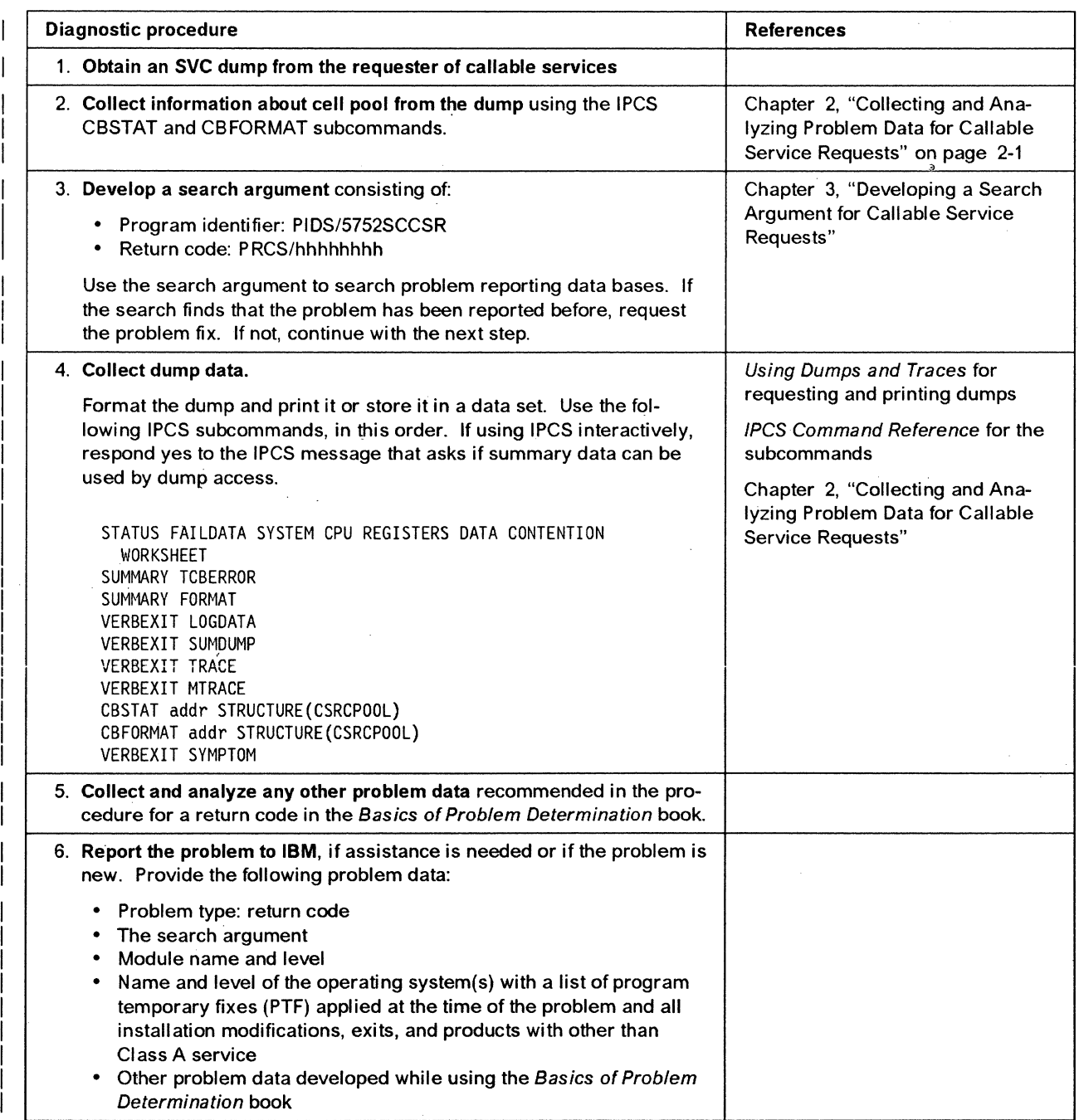

## **Diagnosing a Return Code Due to a Problem in Data Windowing Services**

Use this procedure if the return and reason codes from the data windowing services part of callable service requests are the following. These code combinations indicate a problem in data windowing services. The return codes are returned to the program issuing the call and appear in the caller's parameter list and register 15. The reason codes are returned to the program issuing the call and appear in the caller's parameter list and register O.

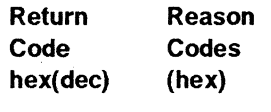

4 (4) 00000125

8 (8) 00000118,00000119,00000152

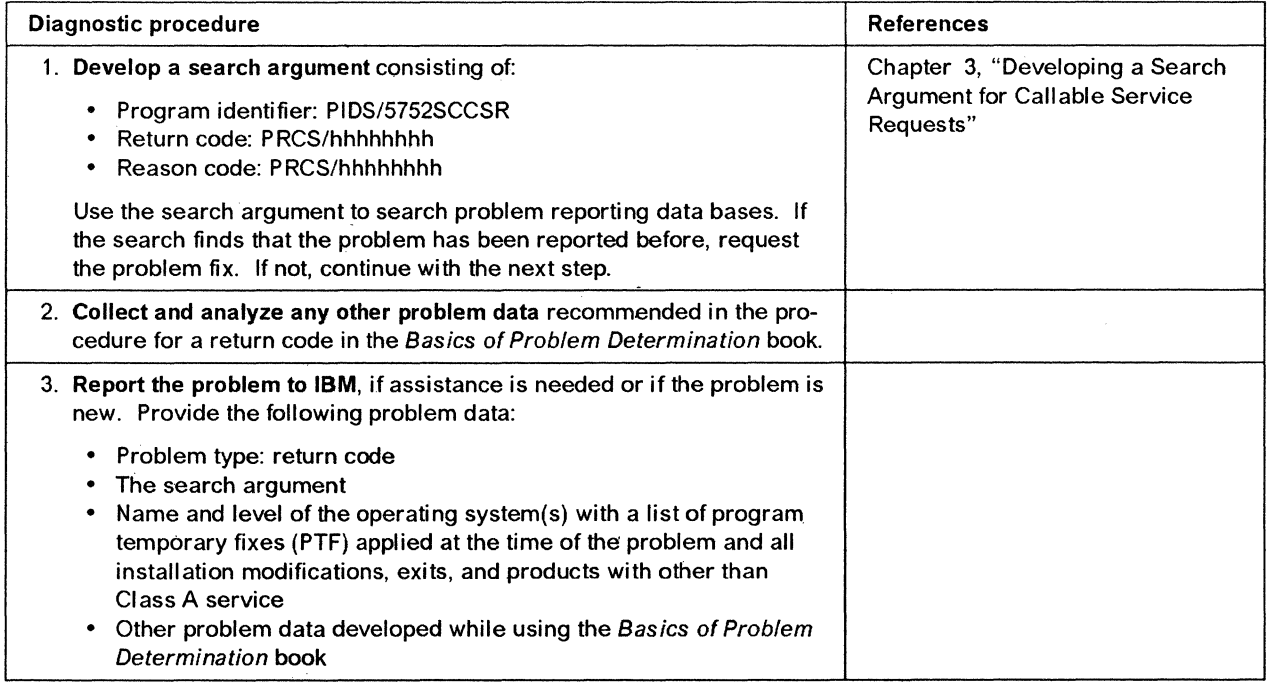

## **Chapter 2. Collecting and Analyzing Problem Data for Callable Service Requests**

This chapter contains information to help you collect and analyze datg from a dump for a problem in the cell pool services part of callable service requests.

## **Using the IPCS CBSTAT and CBFORMAT Subcommands to Obtain Cell Pool Services Data**

If a problem occurs, the program requesting the cell pool service requests a dump that includes cell pool data. This dump contains unformatted cell pool data. Use IPCS to format this data. For information about IPCS commands, see IPCS Command Reference, and for information about using IPCS, see IPCS User's Guide.

Formatted cell pool data can be obtained in one of the following ways:

- Do the following:
	- 1. Start an IPCS session.
	- 2. Select the COMMAND option from the IPCS PRIMARY OPTION MENU.
	- 3. Enter one of the following subcommands on the IPCS Subcommand Entry panel:

CBSTAT addr STRUCTURE(CSRCPOOL) CBFORMAT addr STRUCTURE(CSRCPOOL)

where addr is the address of a cell pool. The application supplied this area; obtain the address from the application.

An IPCS application can exist and be used in conjunction with the application that originally requested the cell pool services. For example, an application can call cell pool services and, because of a problem, request an SVC dump. Later, after the dump is loaded onto a system for analysis, the IPCS application can collect and format information using CBSTAT and CBFORMAT.

#### **Output from CBSTAT Subcommand**

If the address used in the CBSTAT command points to a valid CSRCPOOL and there are no errors, a sample of what you might see is:

--------------------IPCS OUTPUT STREAM ------------------------------------------ lINE 8 COlS 1 78  $SCROLL$  ===>  $CSR$ \*\*\*\*\*\*\*\*\*\*\*\*\*\*\*\*\*\*\*\*\*\*\*\*\*\*\*\*\*\* TOP OF DATA \*\*\*\*\*\*\*\*\*\*\*\*\*\*\*\*\*\*\*\*\*\*\*\*\*\*\*\*\*\*\*\*\*\*\* STATUS FOR STRUCTURE(CSRCPOOL) AT 00006000 ASID(X'0021') Cell Pool - User name: POOL #4 CSR10882I No errors were detected in CSRCPOOl data. \*\*\*\*\*\*\*\*\*\*\*\*\*\*\*\*\*\*\*\*\*\*\*\*\*\*\*\*\*\* END OF DATA \*\*\*\*\*\*\*\*\*\*\*\*\*\*\*\*\*\*\*\*\*\*\*\*\*\*\*\*\*\*\*\*\*\*\* .

If the address used in the CBSTAT command does not point to a valid CSRCPOOL, then a sample of what you might see is:

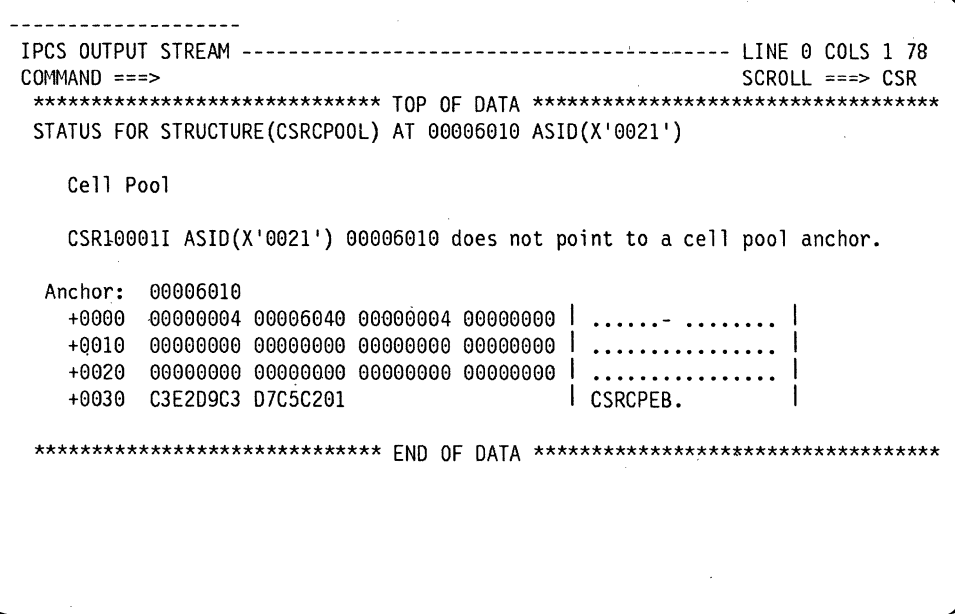

In the output, the content of what was thought to be a valid CSRCPOOL is displayed in hexadecimal and EBCDIC.

 $\overline{\phantom{a}}$ 

ŧ

 $\overline{\phantom{a}}$ 

 $\mathbf{I}$ 

#### **Output from CBFORMAT Subcommand**

If the address used in the CBFORMAT command points to a valid CSRCPOOL and there are no errors, then the cell pool information is displayed in a summary form:

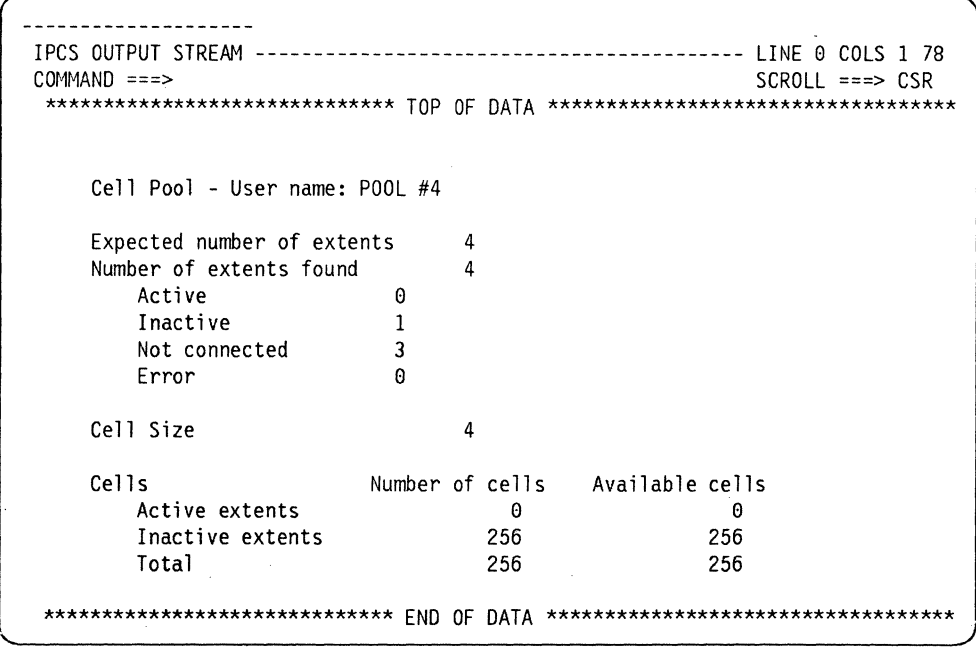

If the address used in the CBFORMAT command does not point to a valid CSRCPOOL, then a sample of what you might see is:

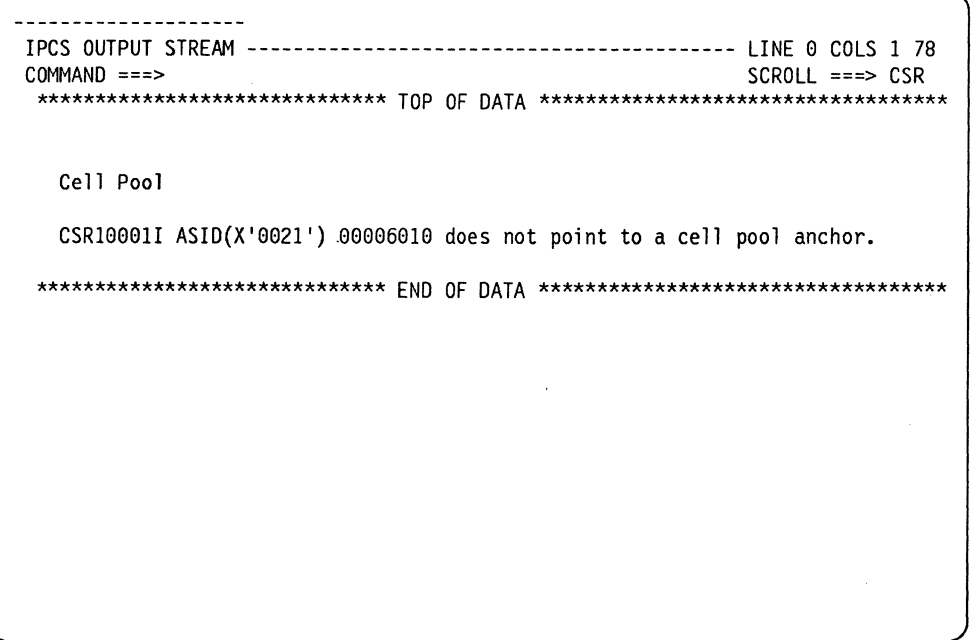

 $\mathcal{L}_{\mathcal{L}}$ 

## **Chapter 3. Developing a Search Argument for Callable Service Requests**

Search procedures and arguments are described in the Basics of Prohlem Determination book.

The following table lists alphabetically the symptoms for search arguments for this component. For the symptoms for a particular problem, see the procedure for that problem in Chapter 1, "Diagnosing Problems in Callable Service Requests". The symptoms in each procedure are listed in the order that provides the most efficient search.

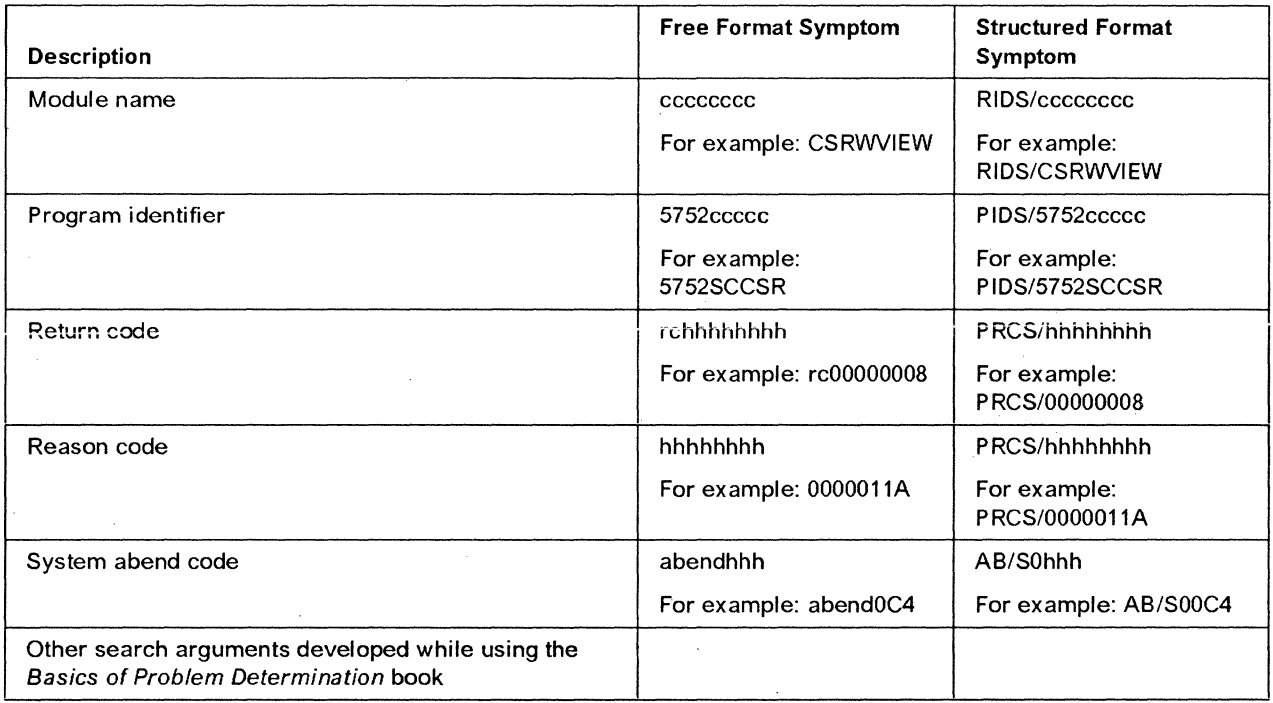

 $\langle$ 

## **Chapter 4. Reporting a Problem to IBM**

The checklist in the following table identifies the data that IBM needs for a problem in callable service requests. Collect the data appropriate for the problem type before calling to report a problem.

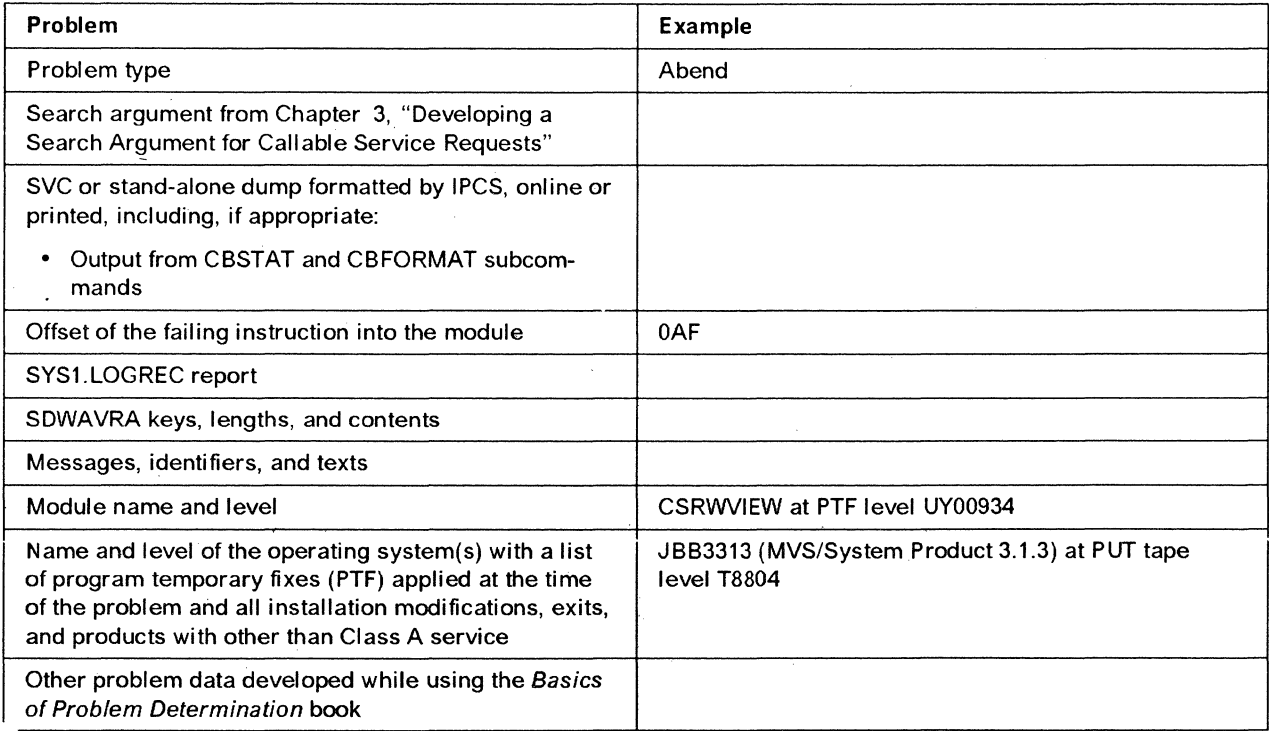

 $\sim$ 

 $\ddot{\phantom{a}}$ 

## Chapter 5. Callable Service Requests Functions

Callable service requests are callable interfaces that allow access to system services by programs written in high level languages (HLL). The two callable service requests functions are:

- Data windowing services
- Cell pool services

### Data Windowing Services

Data windowing services are part of the callable service requests component. Data windowing services allow HLL applications to use the data-in-virtual system services via a standard CALL. In addition to supporting data-in-virtual, data windowing services use hiperspaces.

A hiperspace is a range of up to 2 gigabytes of contiguous virtual storage. It does not require central storage backing; it is backed by expanded storage with the potential to spill into auxiliary storage. For further information on hiperspaces, see SPL: Application Development - Extended Addressability.

Data windowing services provides the caller with the following features:

- Temporary data objects The caller can specify that hiperspace storage will be created for use as a data object.
- New permanent data objects The caller can specify that a new linear data set will be created for use as a permanent data object.
- Dynamic allocation of existing data objects Data windowing services dynamically allocate the data object to a system DDNAME.
- Scroll area The caller can specify that hiperspace storage is to be used as a scroll area. A scroll area captures data without modifying a permanent object.

#### Data Windowing Services Functions

The functions of data windowing services are:

- Identify and Access Allow an application program to define a data object and indicate if the object can be updated or only read by data windowing services.
- Unaccess and Unidentify Allow an application to cancel the identify and access request.
- View Begin Establishes an association (mapping) between all or part of the data object and a virtual storage area where the caller can view the object data.
- View End Removes the association established by View Begin.
- Scrollout Saves changes made to temporary objects, or to permanent objects if a scroll area was requested. Changes made to a permanent object with a scroll area can be saved without modifying the permanent object at that time.
- Save Writes changes to permanent data-in-virtual objects.
- Refresh Resets the View. Changes made to the data object since the last time it was saved are discarded.

A HLL application requests these functions by a CALL statement.

For further information on window services, see Application Development Guide.

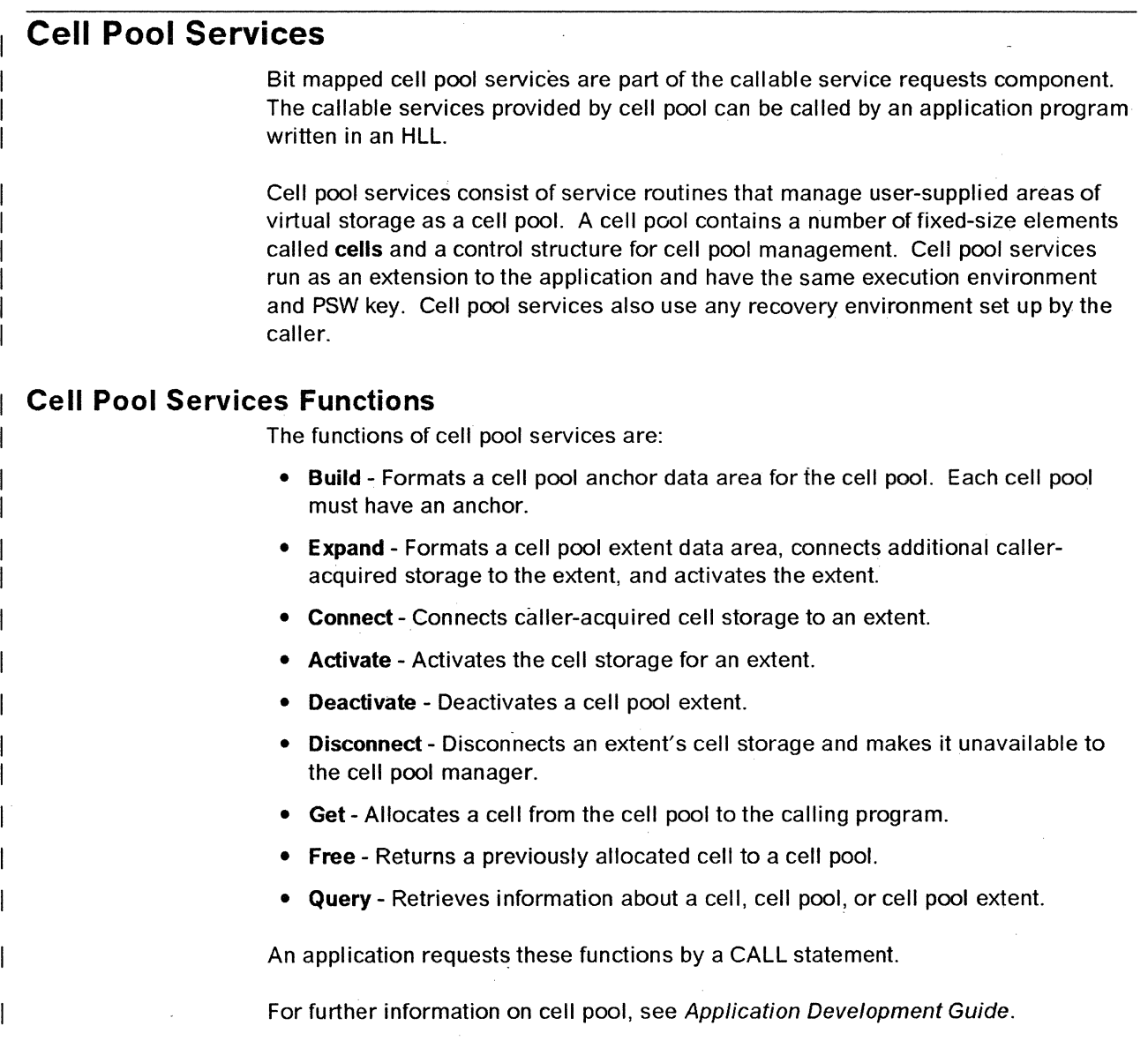

### **Cell Pool Exits for IPCS**

Cell pool provides IPCS support to perform analysis and generate output that can be used for problem determination. See Chapter 2, "Collecting and Analyzing Problem Data for Callable Service Requests" on page 2-1 for information about IPCS for cell pool.

 $\overline{1}$ 

 $\overline{\phantom{a}}$ 

## **Callable Service Requests Modules**

The cell pool services modules are named CSRCPccc.

The data windowing services modules are named CSRccccc.

 $\mathcal{A}_{\mathcal{A}}$ 

 $\sim$ 

## **Index**

### A

abend unexpected by cell pool services problem diagnosing 1-4 identifying 1-1 abend unexpected by data windowing services problem diagnosing 1-7 identifying 1-1 abend 019 problem identifying 1-1 abend 08B problem identifying 1-1 abnormal termination See abend xxx for the particular code analyzing problem data in callable service requests 2-1

## c

callable service requests function of 5-1 problem diagnosis in 1-1 CBFORMAT subcommand output 2-1 CBSTAT subcommand output 2-1 cell pool services user problem identifying 1-2 collecting problem data in callable service requests 2-1 CSRccccc 5-3 CSRCPccc 5-3

## D

data for problems See problem data data windowing services user problem identifying 1-3 diagnosing problem in callable service requests 1-1

## F

function provided by callable service requests 5-1

### I

identifying problem See problem type

### M

module in problem data 4-1 name of, for callable service requests 5-3

## o

operating system name in problem data 4-1

### p

problem data See also analyzing problem data, collecting problem data for callable service requests 4-1 problem type identifying in callable service services 1-1

## R

return code from cell pool services problem diagnosing 1-10  $identifying$  1-1, 1-2 return code from data windowing services problem diagnosing 1-12 identifying 1-2

## s

search argument symptom for callable service requests 3-1 stand-alone dump in problem data 4-1 SVC dump in problem data 4-1 SVC 99 problem identifying 1-3 symptom See also search argument abend code 3-1 callable service requests 3-1 for problem in callable service requests 1-1 module name 3-1 program identifier 3-1 return or reason code 3-1 SYSMDUMP ABEND dump in problem data 4-1 system completion code See abend xxx for the particul ar code

### **Numerics**

 $\sim$ 

000 to FFF

See abend xxx for the particular code

LY28-1024-1

This manual is part of a library that serves as a reference source for systems analysts, programmers, and operators of IBM systems. You may use this form to communicate your comments about this publication, its organization, or subject matter, with the understanding that IBM may use or distribute whatever information you supply in any way it believes appropriate without incurring any obligation to you.

Note: *Copies of IBM publications are not stocked at the location to which this form is addressed. Please direct any requests for copies of publications, or for assistance in using your IBM system, to your IBM representative or to the IBM branch office serving your locality.* 

Possible topics for comment are:

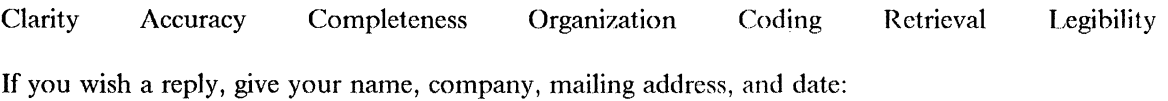

What is your occupation?

How do you use this publication?

Number of latest Newsletter associated with this publication:

Thank you for your cooperation. No postage stamp necessary if mailed in the U.S.A. (Elsewhere, an IBM office or representative will be happy to forward your comments or you may mail directly to the address in the Edition Notice on the back of the title page.)

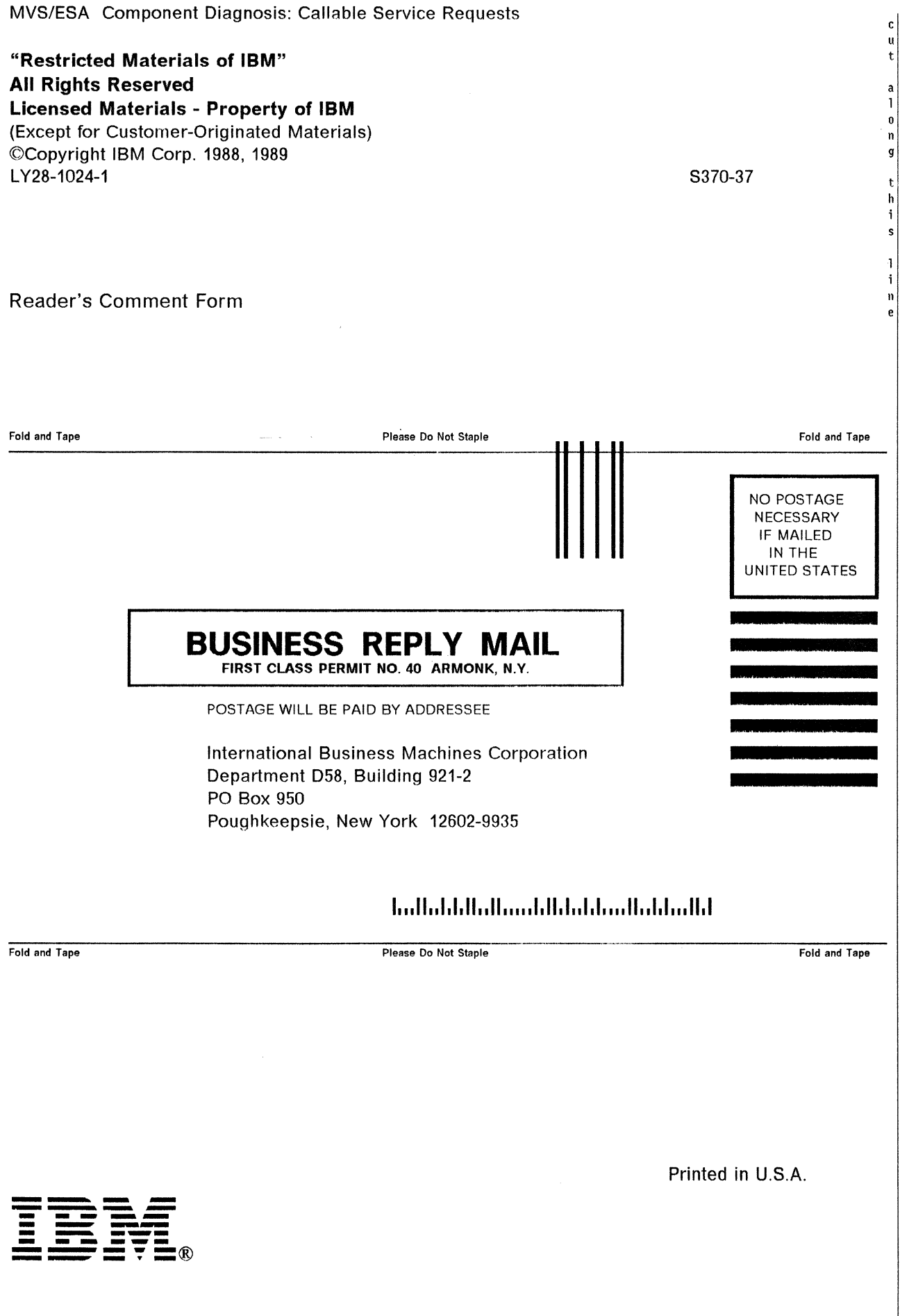

**---- -- - ---- - ----** <u>15</u>!?L®

Program Number 5685-001 5685-002

File Number 5370-37

 $\bar{t}$ 

"Restricted Materials of IBM" Licensed Materials - Property of IBM LY28-1024-1 © Copyright IBM Corp. 1988, 1989

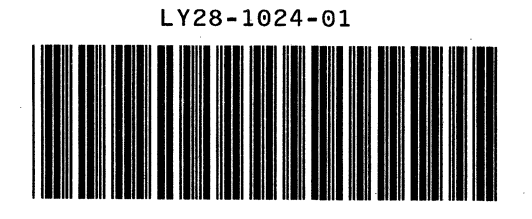